## **1. Basic Concepts**

#### Giuseppe Anastasi

g.anastasi@iet.unipi.it

Pervasive Computing & Networking Lab. (PerLab)Dept. of Information Engineering, University of Pisa

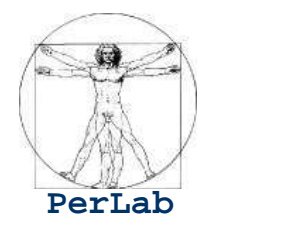

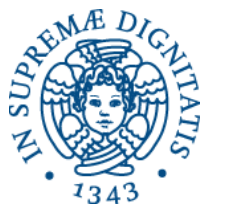

Based on original slides by Silberschatz, Galvin and Gagne

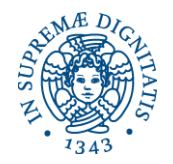

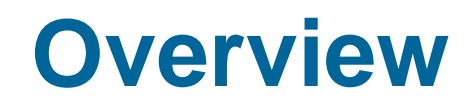

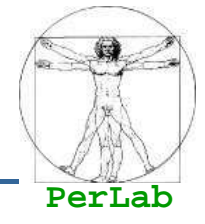

- **Preliminary Concepts**
- **Services**
- System Calls
- **System Programs**
- **Internal Structure**
- System Boot

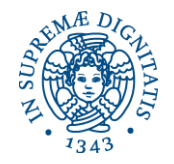

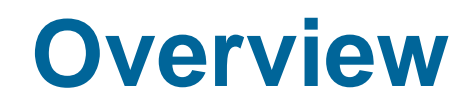

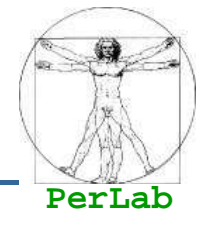

## **Preliminary Concepts**

- **Services**
- System Calls
- **System Programs**
- **Internal Structure**
- System Boot

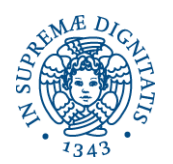

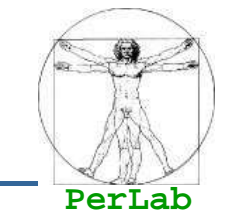

■ A program that acts as an intermediary between a user of a computer and the computer hardware.

- **Operating system goals:** 
	- Provide an environment for executing user programs and making solving user problems easier.
	- Make the computer system convenient to use.
	- Use the computer hardware in an efficient manner.

### **Abstract View**

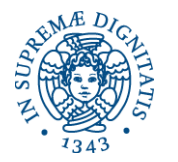

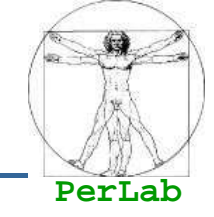

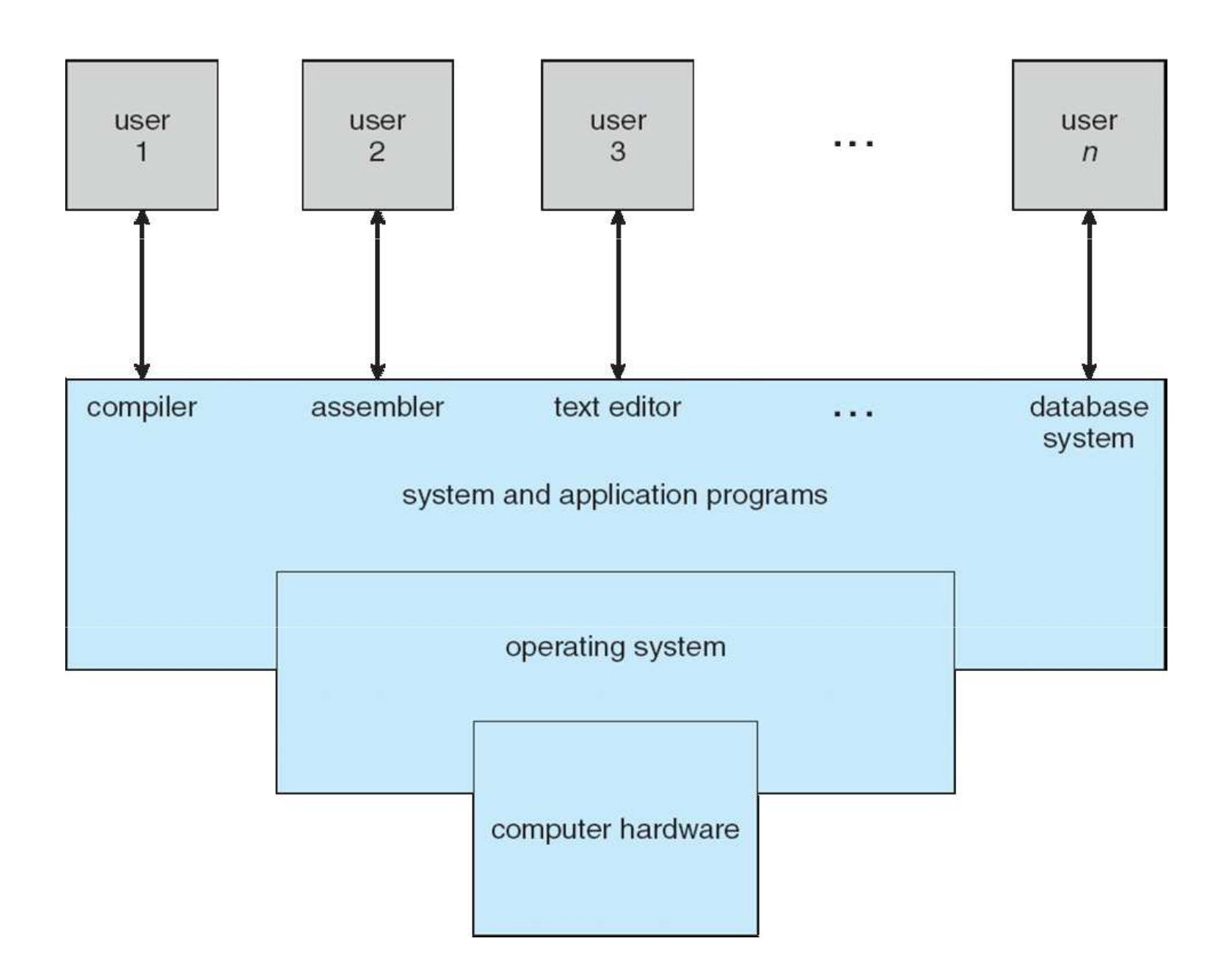

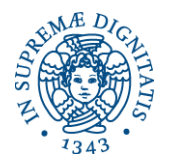

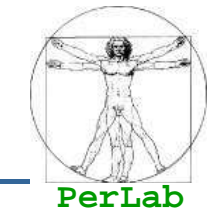

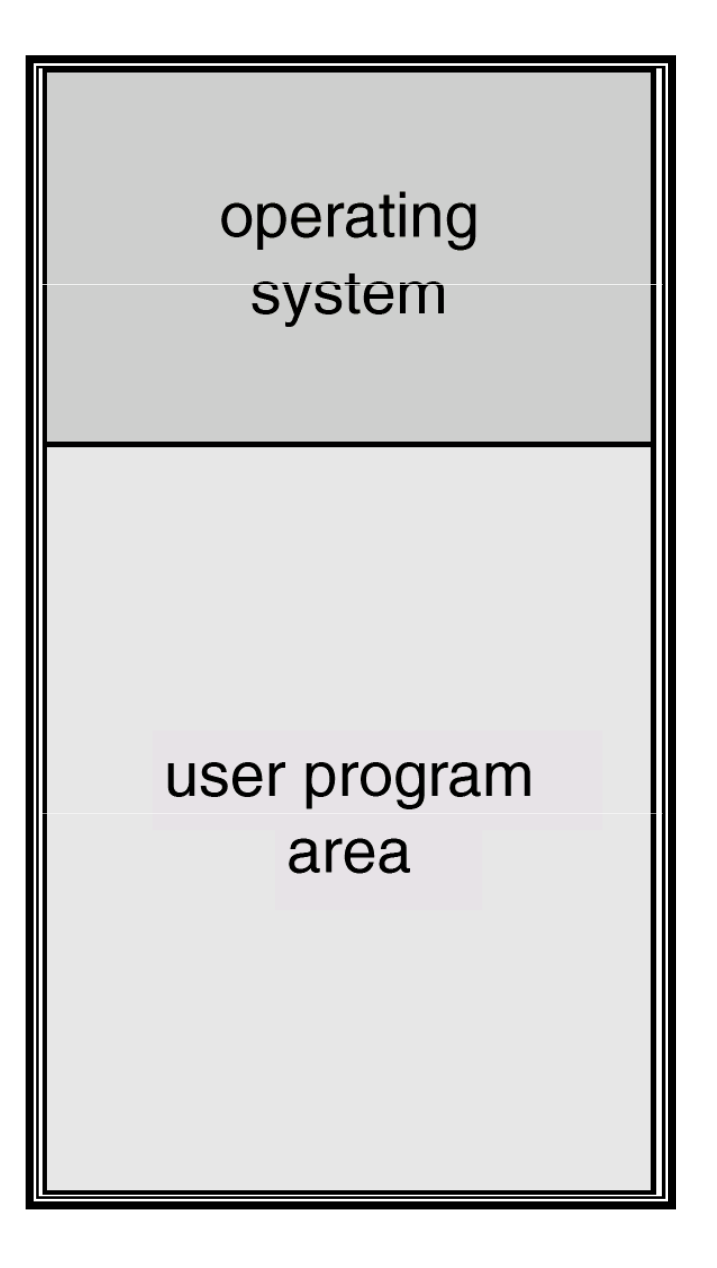

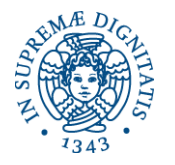

### **Multi-programmed Systems**

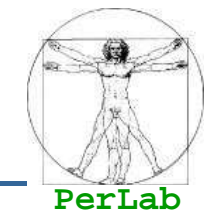

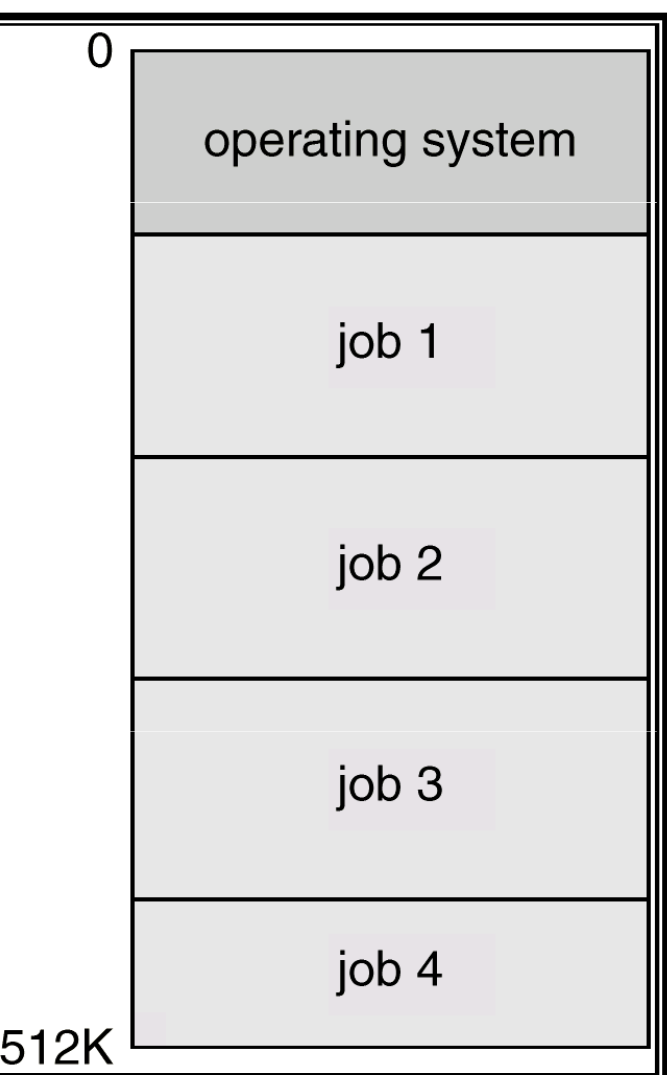

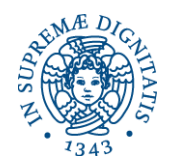

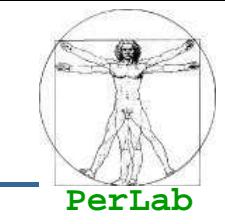

# **Memory management**

• the system must allocate the memory to several jobs.

# **CPU scheduling**

• the system must choose among several jobs ready to run.

# **Device management**

• Allocation of devices to concurrent processes

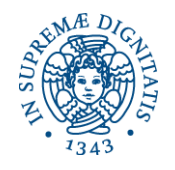

### **System Classification (1)**

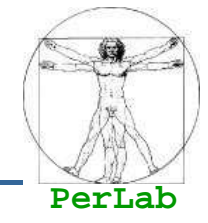

### Batch systems

- No interaction with the user
- **Interactive systems** 
	- The user interacts with the systems during process execution
	- **Response times should be short**
- Real time systems
	- Soft real-time systems
	- Hard real-time systems
- General-purpose systems
	- The system has to manage a mix of batch, interactive and soft real-time processes

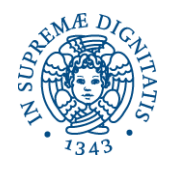

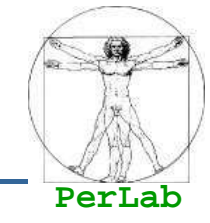

- **Mainframe systems**
- Desktop systems
- **Server systems**
- Parallel systems
- **Distributed systems**
- **Cluster systems**
- Embedded systems
- Hand-held systems

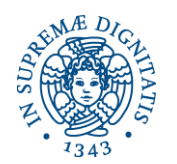

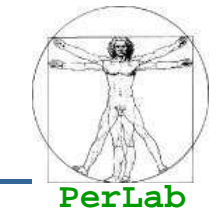

- Make the computer easy to use (e.g. PC)
- Optimize the computational resources (e.g. mainframe)
- Optimize shared resources (e.g., distributed systems)
- $\blacksquare$  Make the computer easy to use and optimize energetic resources (e.g., handheld computers)

**Convenience vs. efficiency**

h.

…

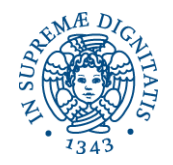

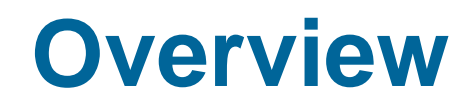

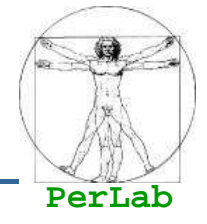

## **Preliminary Concepts**

## **Services**

- System Calls
- **System Programs**
- **Internal Structure**
- System Boot

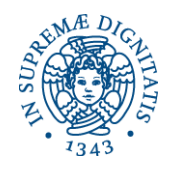

## **Operating System Services**

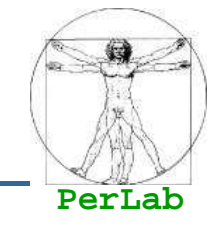

## **User Interface**

- ▶ Command-Line (CLI)
- Graphics User Interface (GUI)
- ▶ Batch
- **Program execution** 
	- ▶ system capability to load a program into memory and to run it.

## **II** I/O operations

since user programs cannot execute I/O operations directly, the operating system must provide some means to perform I/O.

## **File-system manipulation**

▶ program capability to read, write, create, and delete files.

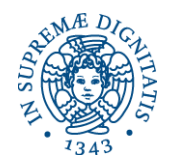

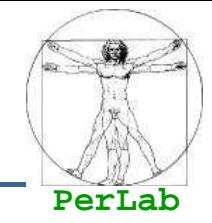

## **Communications**

- exchange of information between processes on the same computer or on different systems tied together by a network.
- **Implemented via shared memory or message passing.**

## ■ Error detection

• ensure correct computing by detecting errors in the CPU and memory hardware, in I/O devices, or in user programs.

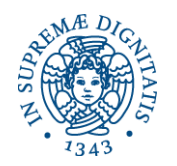

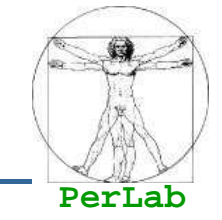

Additional functions exist not for helping the user, butrather for ensuring efficient system operations.

#### $\mathcal{L}(\mathcal{L})$ **Resource allocation**

• Many types of resources - Some (such as CPU cycles, main memory, and file storage) may have special allocation code, others (such as I/O devices) may have general request and release code

## **Accounting**

• To keep track of which users use how much and what kinds of computer resources

## **Protection and security**

- **Protection** involves ensuring that all access to system resources is controlled
- **Security** of the system from outsiders requires user<br>authorization, extends to defending external I/O dov authentication, extends to defending external I/O devices from invalid access attempts

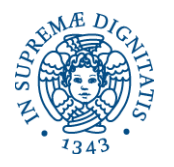

### **A View of OS Services**

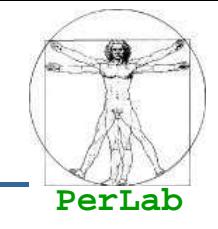

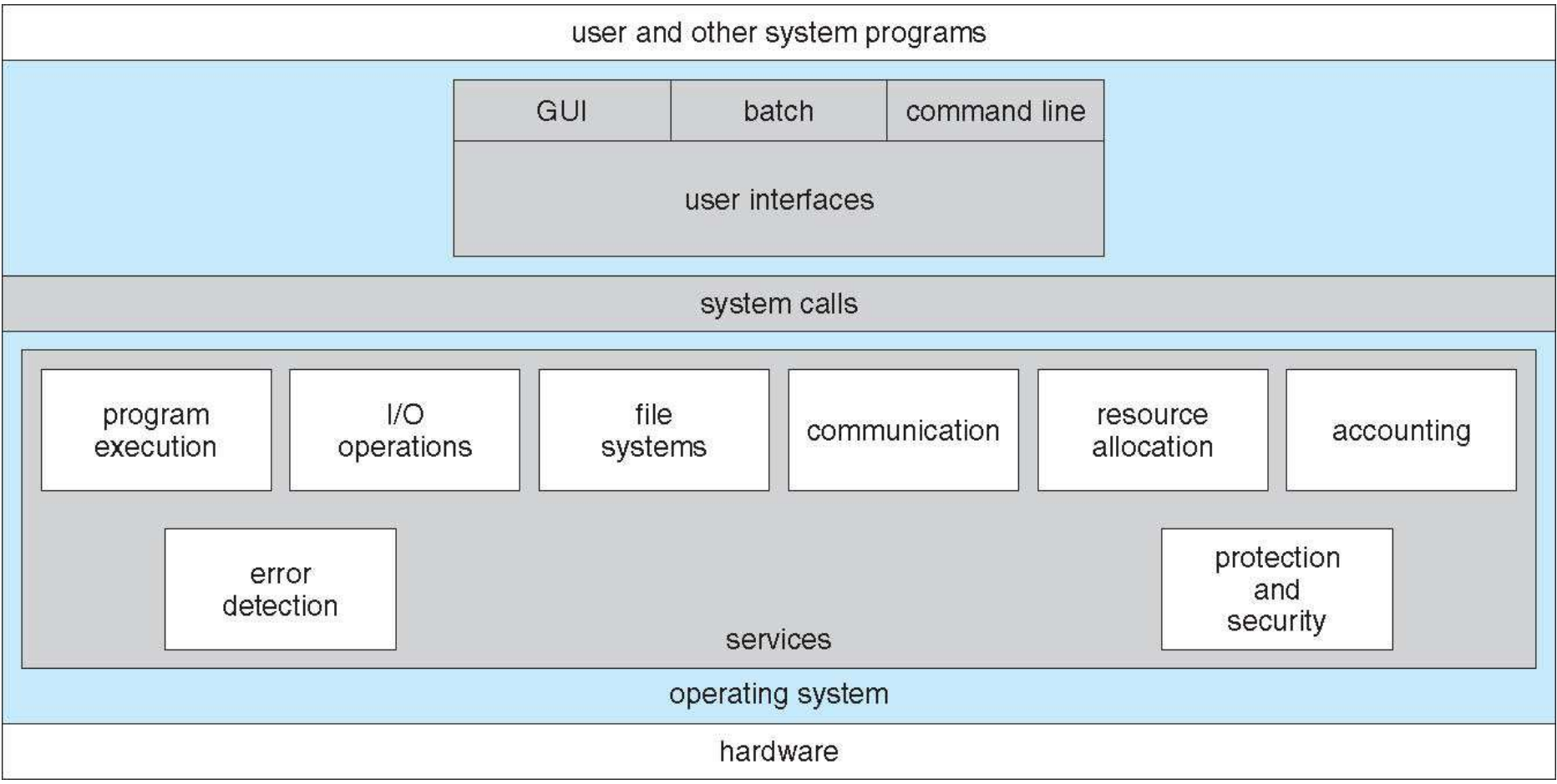

**Basic Concepts**

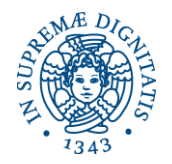

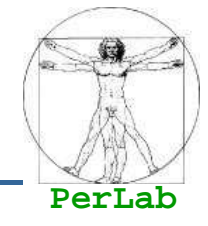

### ■ Command Line Interface (CLI) – Command **Interpreter**

- Sometimes implemented in kernel, sometimes by systems program
	- ▶ Sometimes multiple flavors implemented shells
- Primarily fetches a command from user and executes it
	- Sometimes commands built-in, sometimes just names of programs
	- **<sup>17</sup>** If the latter, adding new features doesn't require shell modification

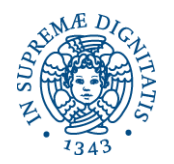

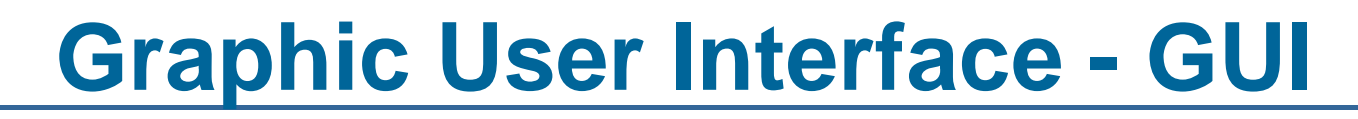

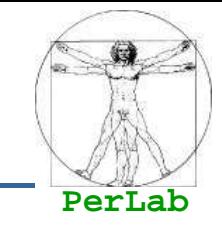

## **■ User-friendly desktop metaphor interface**

- **•** Usually mouse, keyboard, and monitor
- $\bullet$ Icons represent files, programs, actions, etc
- Various mouse buttons over objects in the interface cause various actions (provide information, options, execute function, open directory (known as a folder)
- $\bullet$ Invented at Xerox PARC

### **Many systems now include both CLI and GUI** interfaces

- $\bullet$ Microsoft Windows is GUI with CLI "command" shell
- $\bullet$  Apple Mac OS X as "Aqua" GUI interface with UNIX kernel underneath and shells available
- Solaris is CLI with optional GUI interfaces (Java Desktop, KDE)

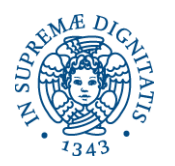

## **Bourne Shell Command Interpreter**

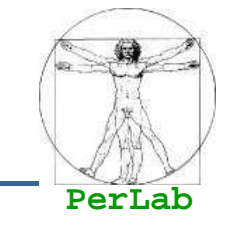

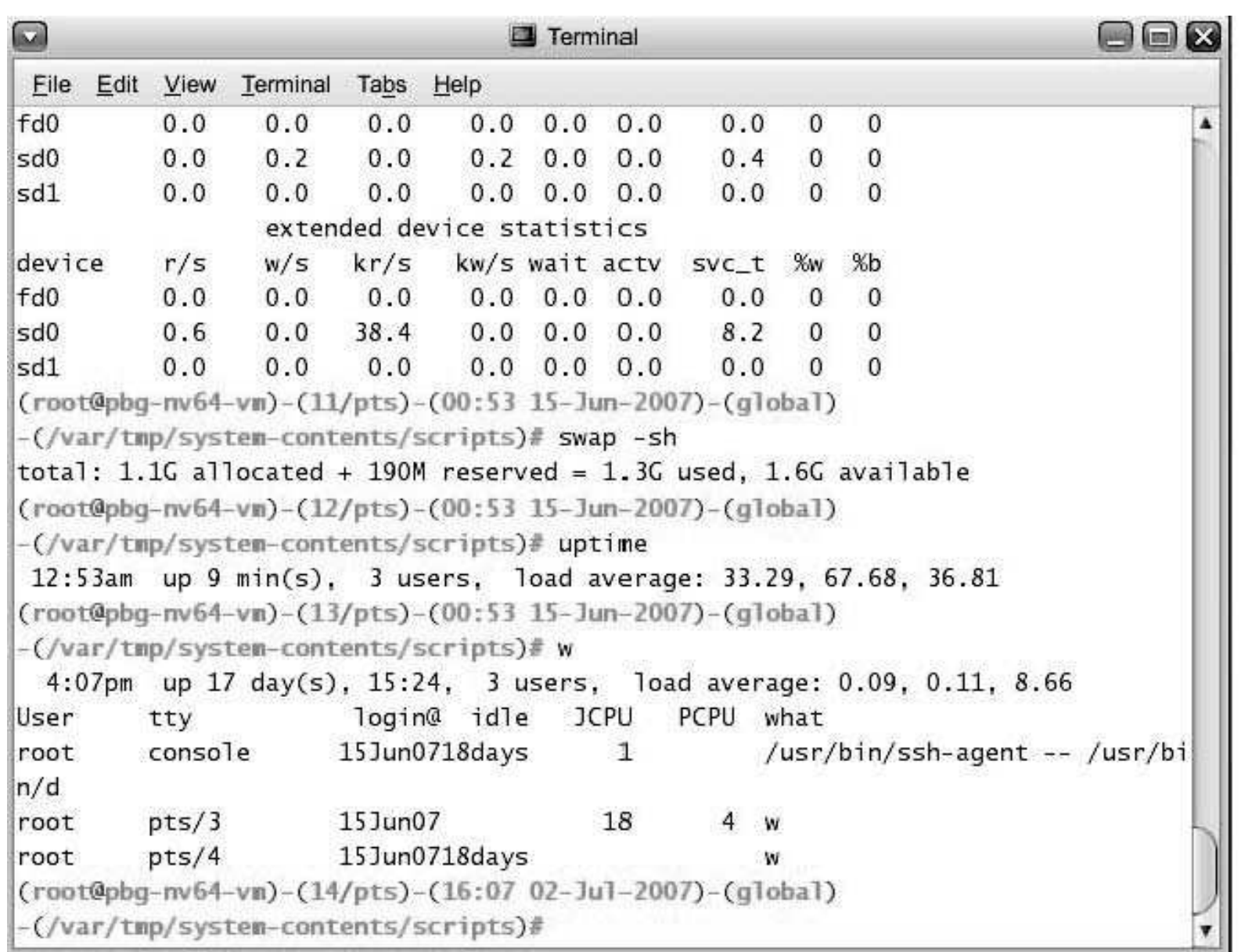

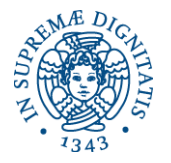

### **The Mac OS X GUI**

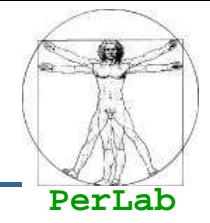

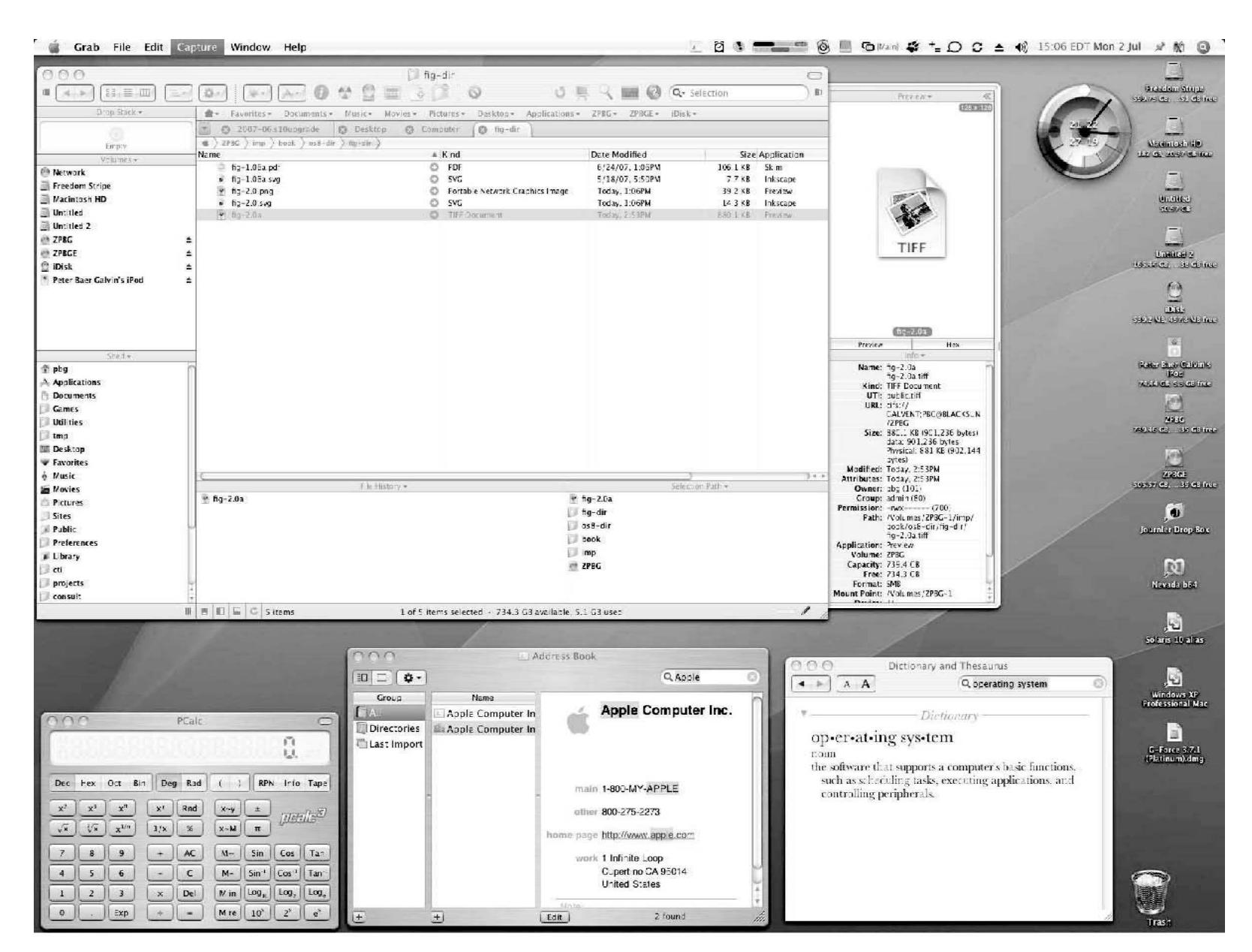

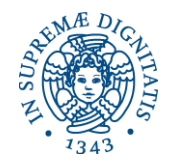

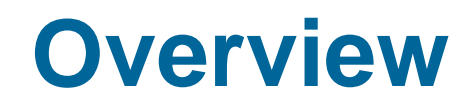

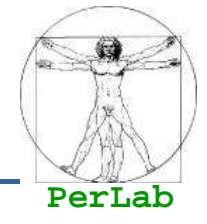

- **Preliminary Concepts**
- **Services**
- System Calls
- **System Programs**
- **Internal Structure**
- System Boot

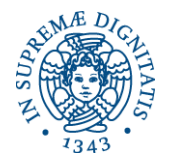

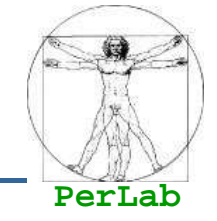

- $\mathcal{L}(\mathcal{L})$ Programming interface to the services provided by the OS
- Typically written in a high-level language (C or C++)
- $\mathcal{L}(\mathcal{L})$  and  $\mathcal{L}(\mathcal{L})$  and  $\mathcal{L}(\mathcal{L})$  Mostly accessed by programs via a high-level Application Program Interface (API) rather than direct system call use
	- $\bullet$ Win32 API for Windows
	- POSIX API for POSIX-based systems (including virtually all versions of UNIX, Linux, and Mac OS X)
	- Java API for the Java virtual machine (JVM)
- $\mathcal{L}(\mathcal{L})$  and  $\mathcal{L}(\mathcal{L})$  and  $\mathcal{L}(\mathcal{L})$  Why use APIs rather than system calls?
	- Portability
	- Usability (API functions are typically easier to use than system calls)

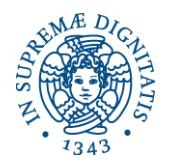

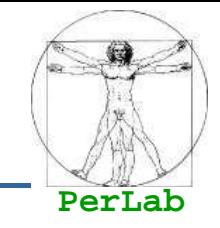

#### h. System call sequence to copy the contents of one file to another file

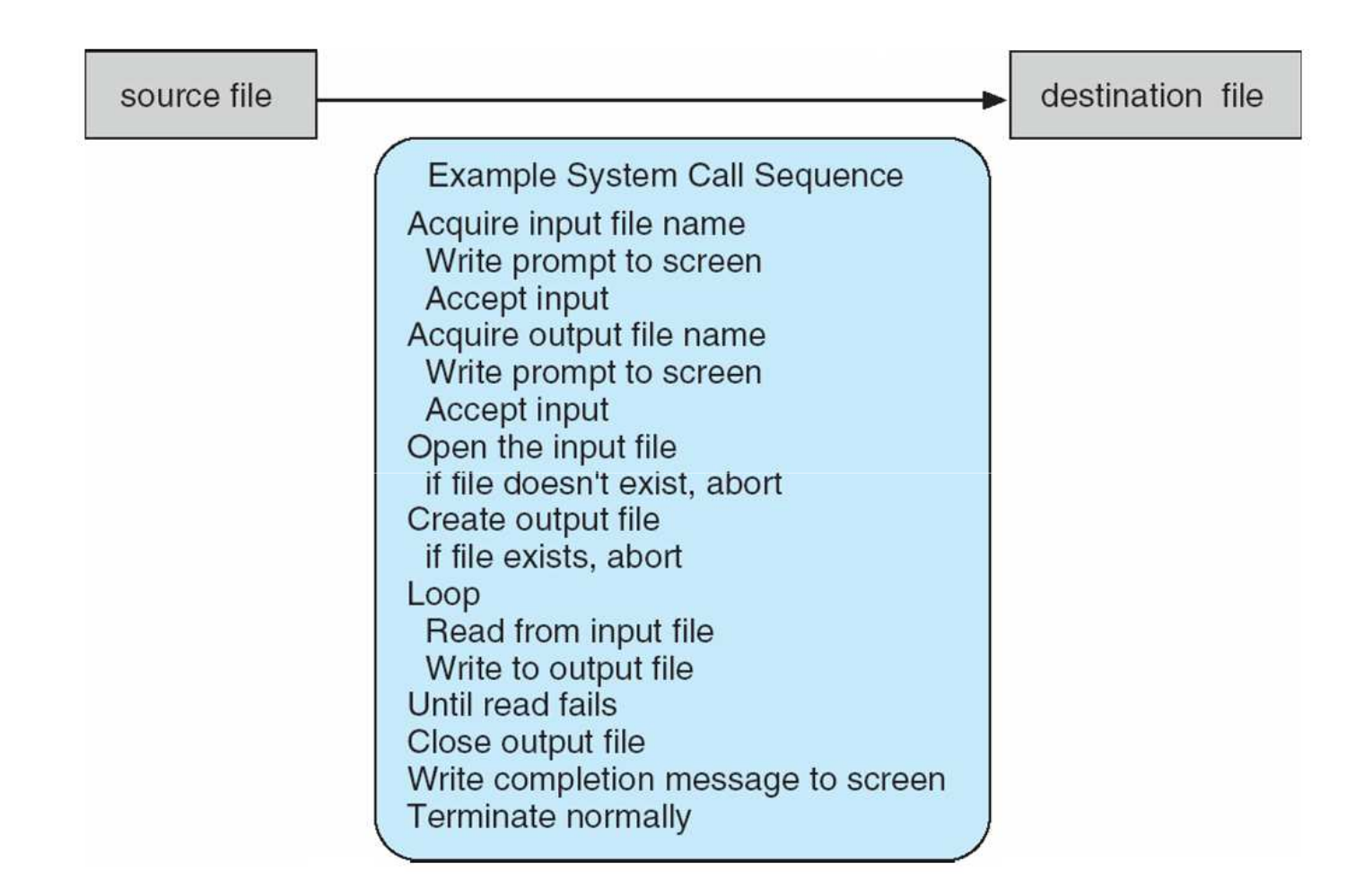

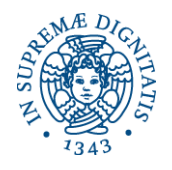

### **Example of Standard API**

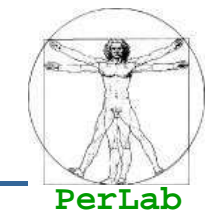

#### $\mathcal{L}(\mathcal{L})$  Consider the ReadFile() function in the Win32 API-- <sup>a</sup> function for reading from a file

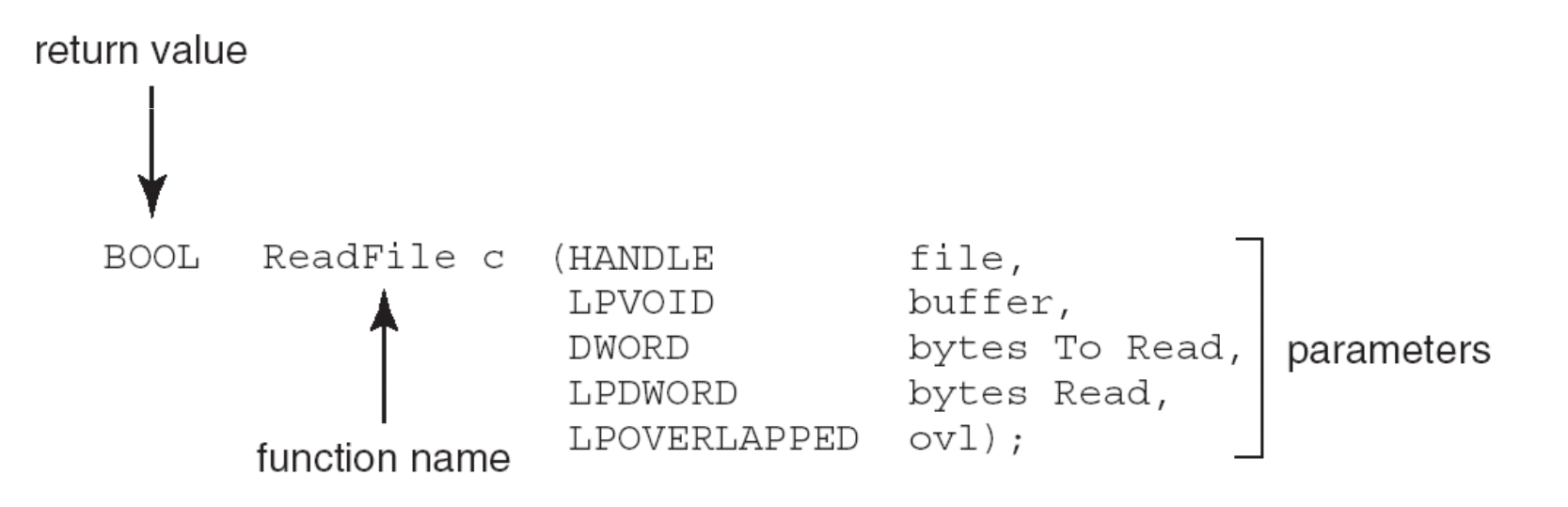

#### $\mathcal{L}(\mathcal{L})$  and  $\mathcal{L}(\mathcal{L})$  and  $\mathcal{L}(\mathcal{L})$ Description of the parameters passed to ReadFile()

- $\bullet$ HANDLE file—the file to be read
- $\bullet$ LPVOID buffer—a buffer where the data will be read into and written from
- $\bullet$ DWORD bytesToRead—the number of bytes to be read into the buffer
- $\bullet$ LPDWORD bytesRead—the number of bytes read during the last read
- $\bullet$ LPOVERLAPPED ovl—indicates if overlapped I/O is being used

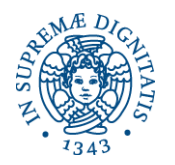

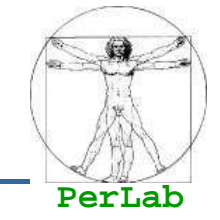

- $\mathcal{L}(\mathcal{L})$  Typically, a number associated with each system call
	- The compiler maintains a table of system calls
- $\mathcal{L}(\mathcal{L})$  and  $\mathcal{L}(\mathcal{L})$  and  $\mathcal{L}(\mathcal{L})$  The system call interface invokes intended system call in OS kernel and returns status of the system call and any return values
- $\mathcal{L}(\mathcal{L})$  The caller needs know nothing about how the system call is implemented
	- Just needs to obey API and understand what OS will do as a result call
	- Most details of OS interface are hidden from programmer by API
		- **Managed by run-time support library (set of functions built into libraries included with correction** included with compiler)

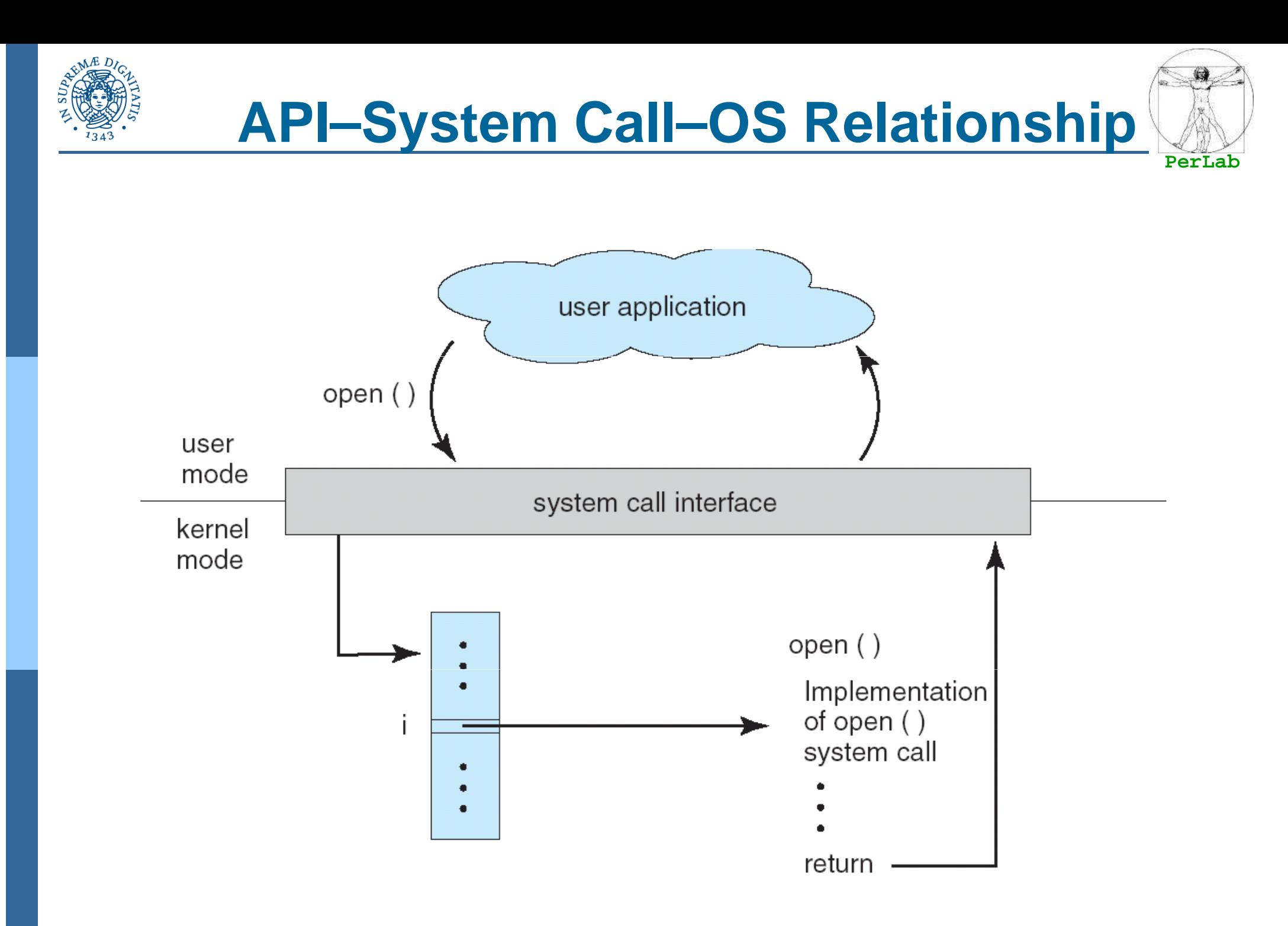

**Basic Concepts**

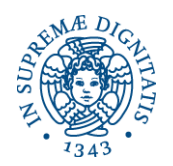

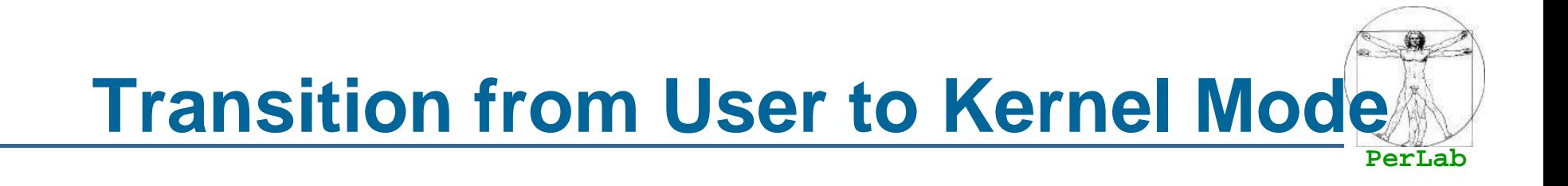

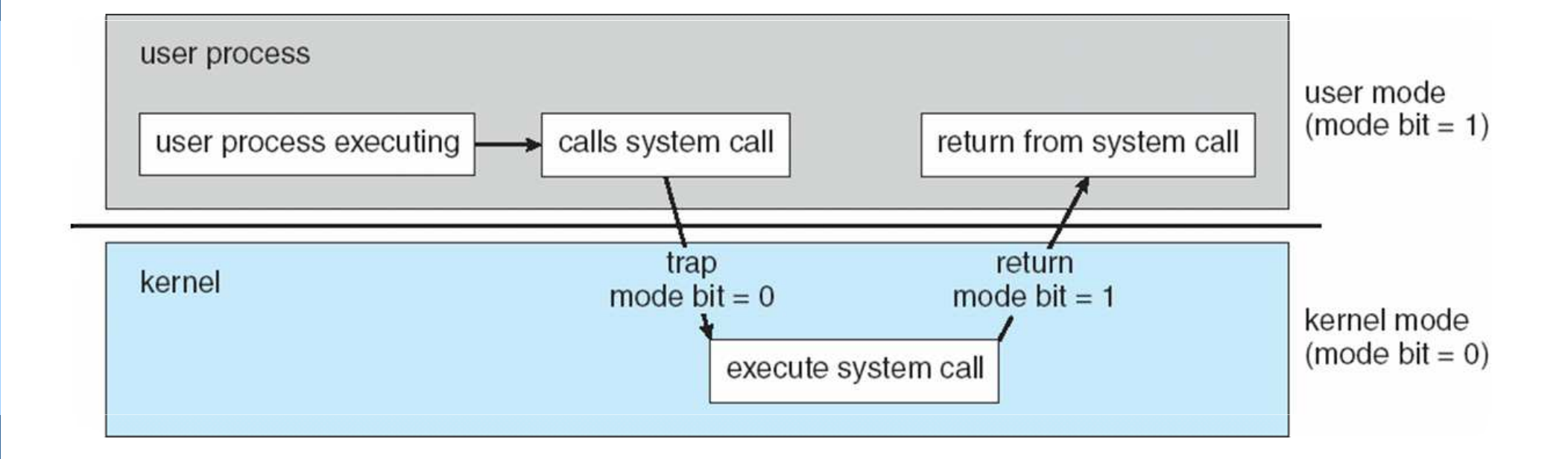

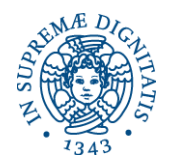

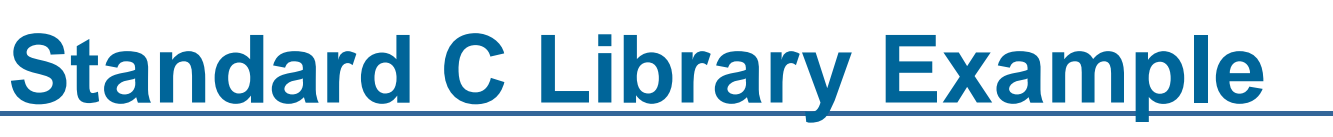

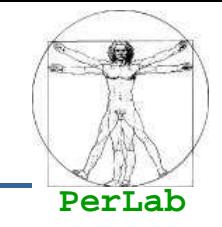

### ■ C program invoking printf() library call, which calls write() system call

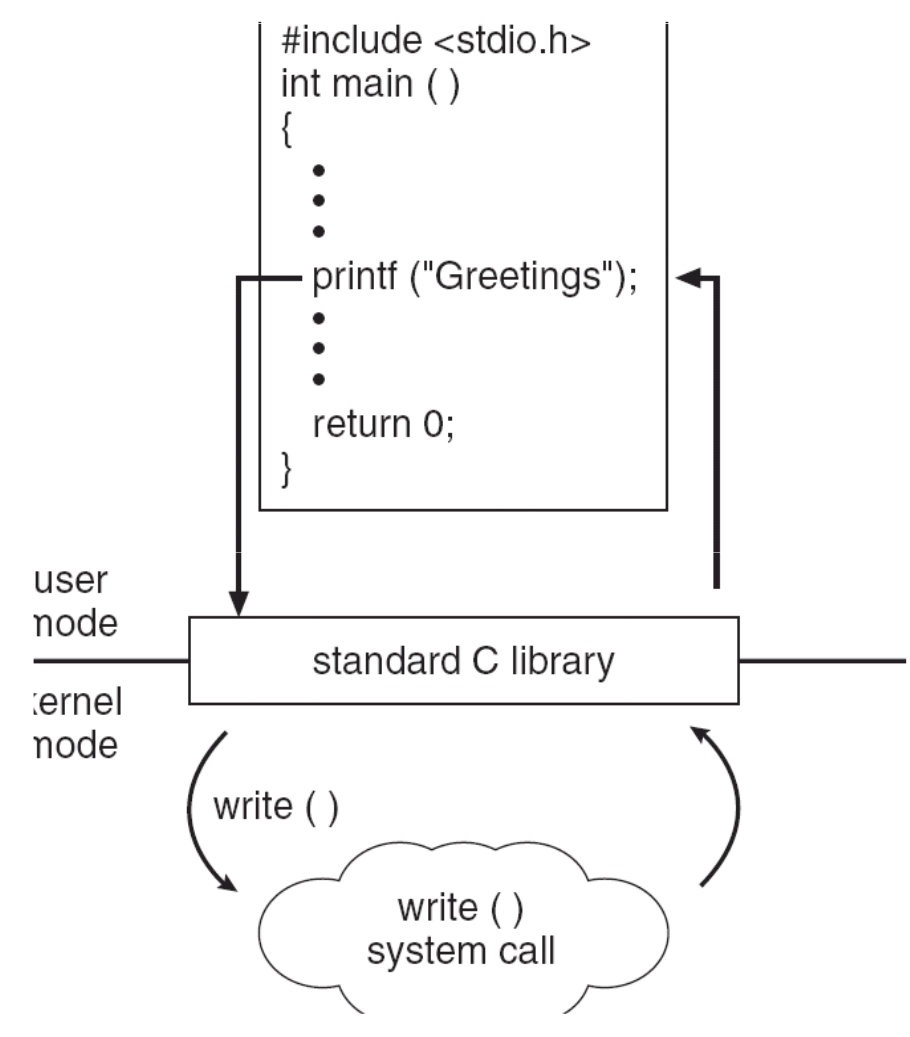

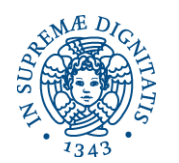

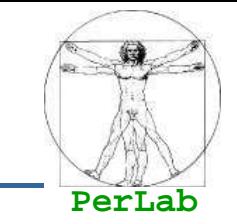

- ing.<br>Manazarta Often, more information is required than simply identity of desired system call
	- Exact type and amount of information vary according to OS and call
- Three general methods used to pass parameters to the OS
	- $\bullet$ Simplest: pass the parameters in registers
		- ▶ ▶ In some cases, may be more parameters than registers
	- Parameters stored in a *block*, or table, in memory, and address of block passed as a parameter in a register
		- ▶ This approach taken by Linux and Solaris
	- Parameters placed, or *pushed,* onto the *stack* by the program and popped off the stack by the operating system
	- Block and stack methods do not limit the number or length of  $\bullet$ parameters being passed

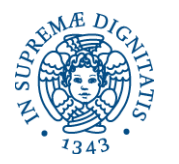

### **Parameter Passing via Table**

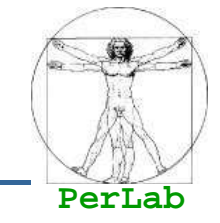

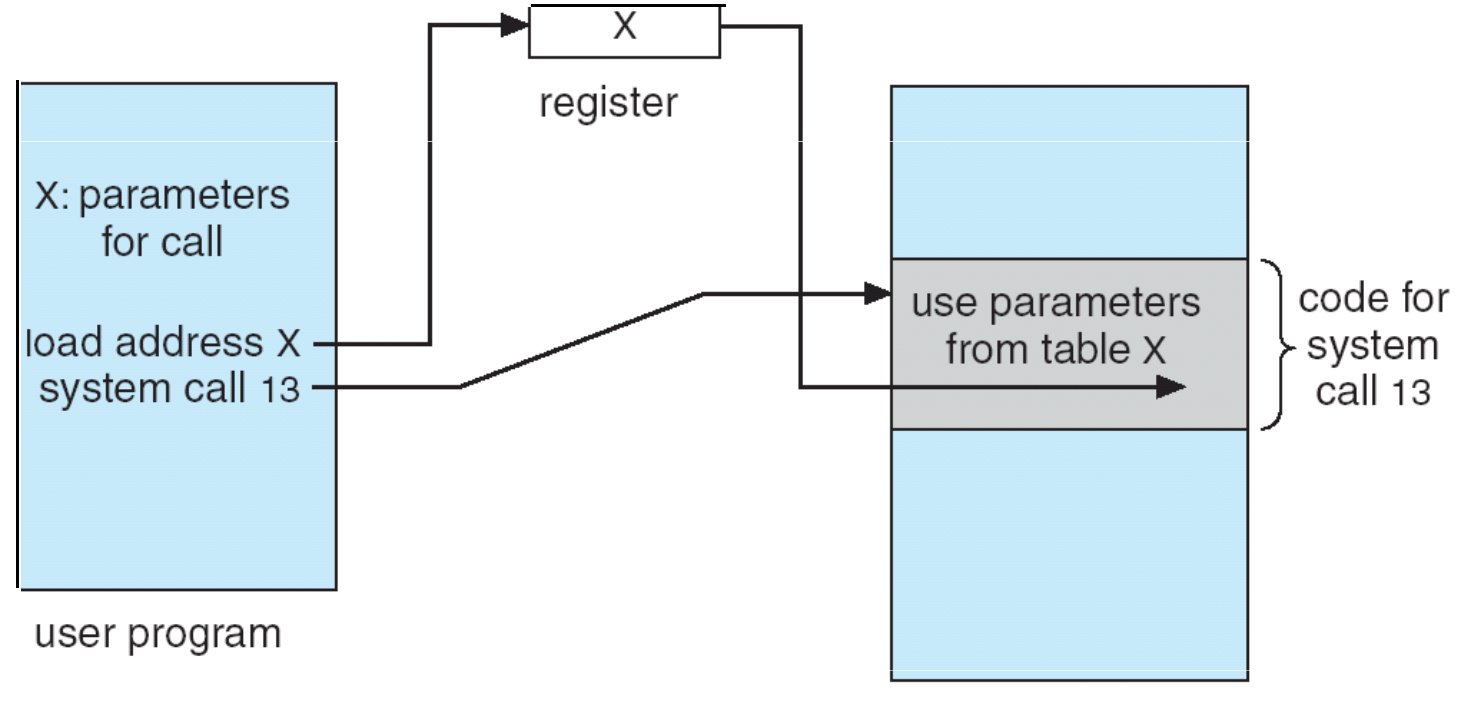

operating system

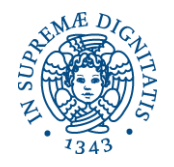

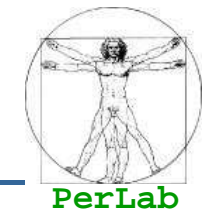

- Process control
- **File management**
- **Device management**
- **Information maintenance**
- Communications

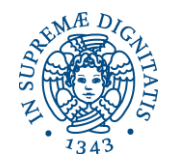

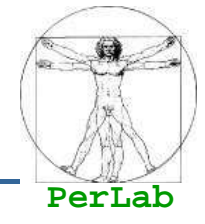

- Create\_process()
- end(), abort()
- load()
- execute()
- get\_process\_attribute(), set\_process\_attribute()
- wait(time), wait(event)
- signal(event)

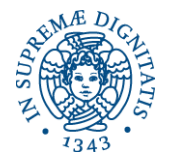

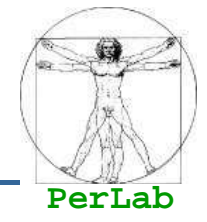

- create\_file(), delete\_process()
- open(), close()
- read(), write(),
- get\_file\_attributes(), set\_file\_attributes()

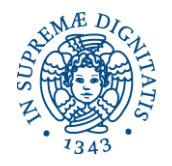

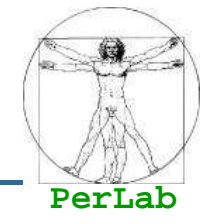

- request\_device(), release\_device()
- read(), write()
- get\_device\_attribute(), set\_device\_attribute()
- logical\_attach\_device(), logical\_detach\_device()

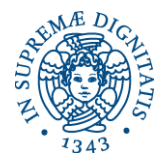

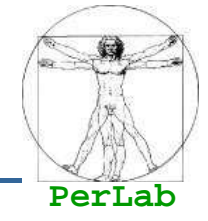

- get\_time(), get\_date()
- set\_time(), set\_date()
- get\_process\_attribute(), set\_process\_attribute()
- get\_file\_attribute(), set\_file\_attribute()
- get\_device\_attribute(), set\_device\_attribute()

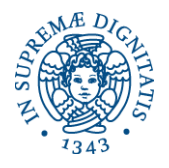

### **Communications**

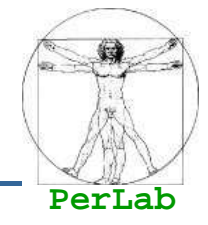

- Create\_connection(),
- delete\_connection()
- send(msg), receive(msg)

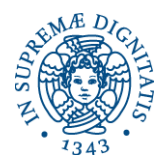

### **Examples of Windows/Unix System Calls**

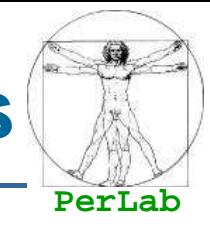

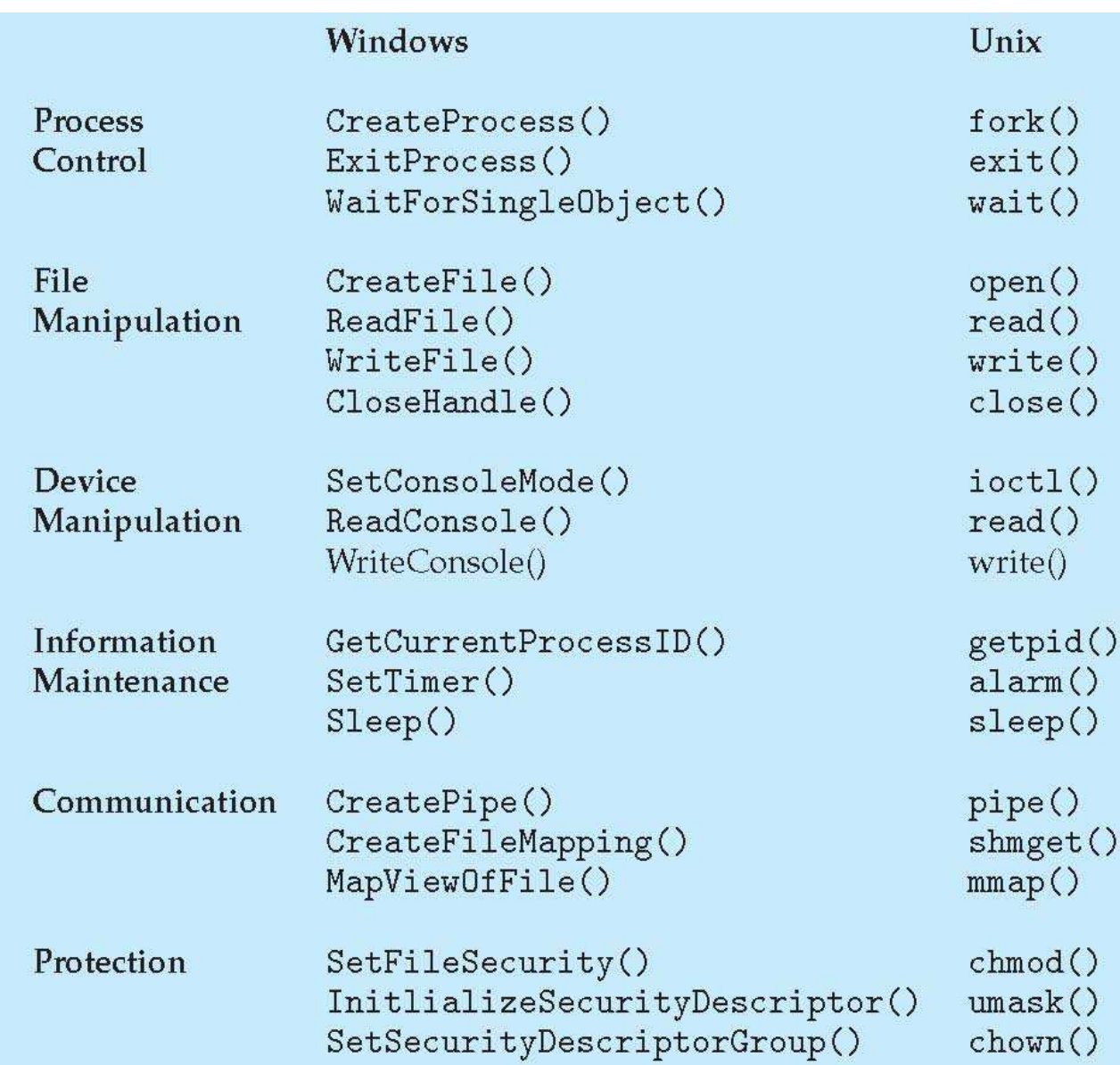

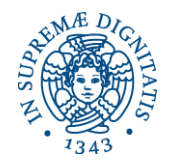

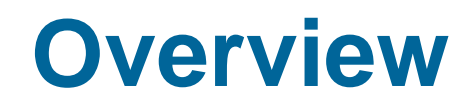

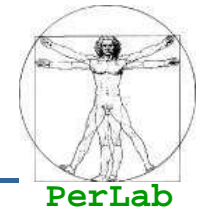

- **Preliminary Concepts**
- **Services**
- System Calls
- **System Programs**
- **Internal Structure**
- System Boot

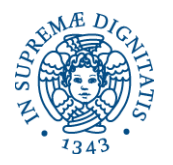

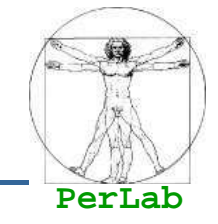

- $\mathcal{L}(\mathcal{L})$  System programs provide a convenient environment for program development and execution. They can be divided into:
	- File manipulation
	- $\bullet$ Status information
	- $\bullet$ File modification
	- $\bullet$ Programming language support
	- $\bullet$ Program loading and execution
	- $\bullet$ Communications
	- $\bullet$ Application programs
- $\mathcal{L}(\mathcal{L})$  Most users' view of the operation system is defined by system programs, not the actual system calls

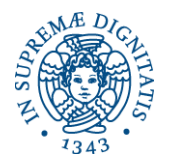

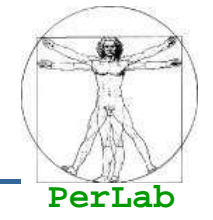

- **Provide a convenient environment for program** development and execution
	- Some of them are simply user interfaces to system calls; others are considerably more complex
- File management
	- Create, delete, copy, rename, print, dump, list, and generally manipulate files and directories
- $\mathcal{L}(\mathcal{L})$  and  $\mathcal{L}(\mathcal{L})$  and  $\mathcal{L}(\mathcal{L})$  Status information
	- Some ask the system for info -- date, time, amount of available memory, disk space, number of users
	- Others provide detailed performance, logging, and debugging information
	- Typically, these programs format and print the output to the terminal or other output devices

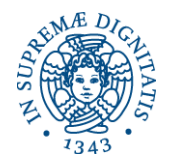

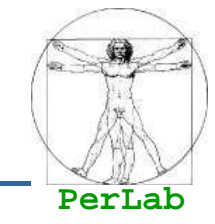

### **File modification**

- Text editors to create and modify files
- Special commands to search contents of files or perform transformations of the text
- **Programming-language support** 
	- Compilers, assemblers, debuggers and interpreters sometimes provided
- **Program loading and execution** 
	- $\bullet$  Absolute loaders, relocatable loaders, linkage editors, and overlayloaders, debugging systems for higher-level and machine language

#### **Communications**

• Allow users to send messages to one another's screens, browse web pages, send electronic-mail messages, log in remotely, transfer files from one machine to another

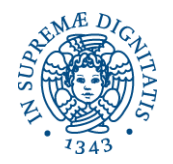

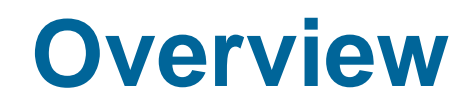

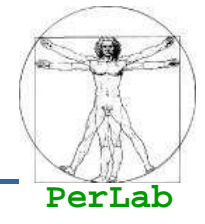

- **Preliminary Concepts**
- **Services**
- System Calls
- **System Programs**
- **Internal Structure**
- System Boot

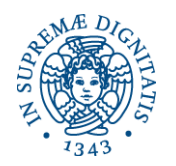

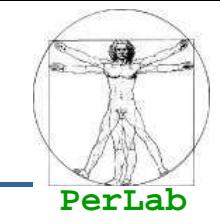

- **User Interface**
- **Process Manager**
- **Memory Manager**
- File Manager
- **III/O System Manager**
- Secondary Memory Manager
- Networking
- **Protection System**

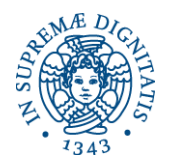

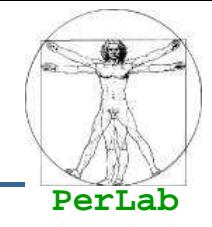

### ■ The process manager is responsible for the following activities following activities

- **Process creation and deletion.**
- process suspension and resumption.
- **Provision of mechanisms for:** 
	- process synchronization
	- process communication

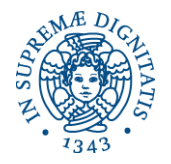

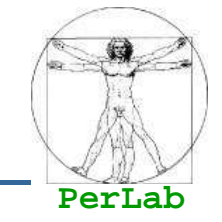

- Memory is a large array of words or bytes, each with its own address.
- It is a repository of quickly accessible data shared by the CPU and I/O devices.
- Main memory is a volatile storage device.
- The memory manager is responsible for the following activities
	- Keep track of which parts of memory are currently being used and by whom.
	- Allocate and deallocate memory space as needed.

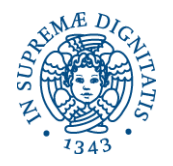

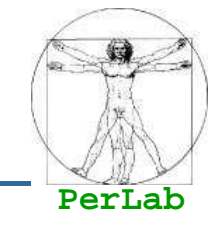

- A file is a collection of related information defined<br>hy its creator by its creator.
- The file manager is responsible for the following<br>activities: activities:
	- **File creation and deletion.**
	- Directory creation and deletion.
	- Support of primitives for manipulating files and directories.
	- Mapping files onto secondary storage.
	- File backup on stable (nonvolatile) storage media.

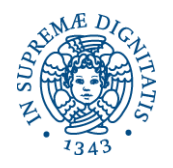

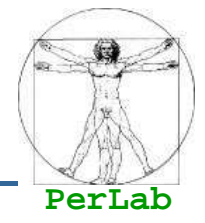

## ■ The I/O system consists of:

- A general device-driver interface
- **Drivers for specific hardware devices**
- A buffer-caching system

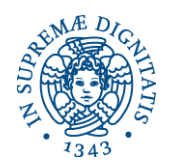

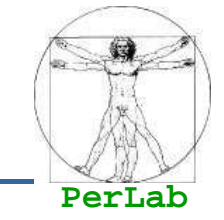

- Main memory (*primary storage*) is volatile and<br>too small to accommodate all data and too small to accommodate all data and programs permanently
- The computer system must provide secondary<br>Storage as a permanent storage system s*torage* as a permanent storage system.
	- **Typically Disks**
- $\blacksquare$  The operating system is responsible for the following activities in connection with disk following activities in connection with disk management:
	- Free space management
	- Storage allocation
	- **Disk scheduling**

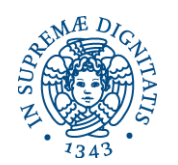

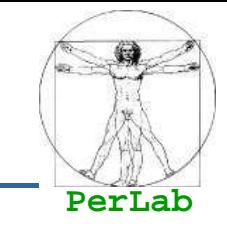

- A distributed system is a collection processors that<br>do not share memory or a clock. Each processor do not share memory or a clock. Each processor has its own local memory.
- The processors in the system are connected<br>through a communication network through a communication network.
- Communication takes place using a *protocol.*
- A distributed system provides user access to<br>various system resources various system resources.
- Access to a shared resource allows:
	- Computation speed-up
	- Increased data availability
	- Enhanced reliability

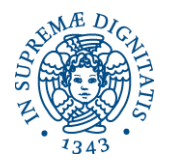

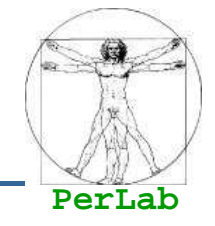

**Protection refers to a mechanism for controlling** access by programs, processes, or users to both system and user resources.

- The protection mechanism must:
	- distinguish between authorized and unauthorized usage.
	- specify the controls to be imposed.
	- provide a means of enforcement.

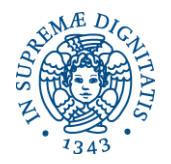

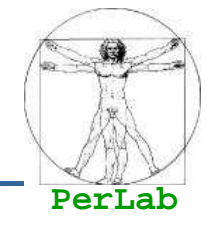

- MS-DOS written to provide the most functionality in the least space
	- Not divided into modules
	- Although MS-DOS has some structure, its interfaces and levels of functionality are not well separated

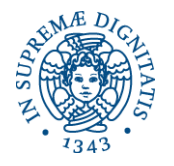

### **MS-DOS Layer Structure**

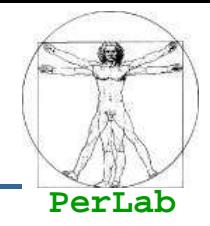

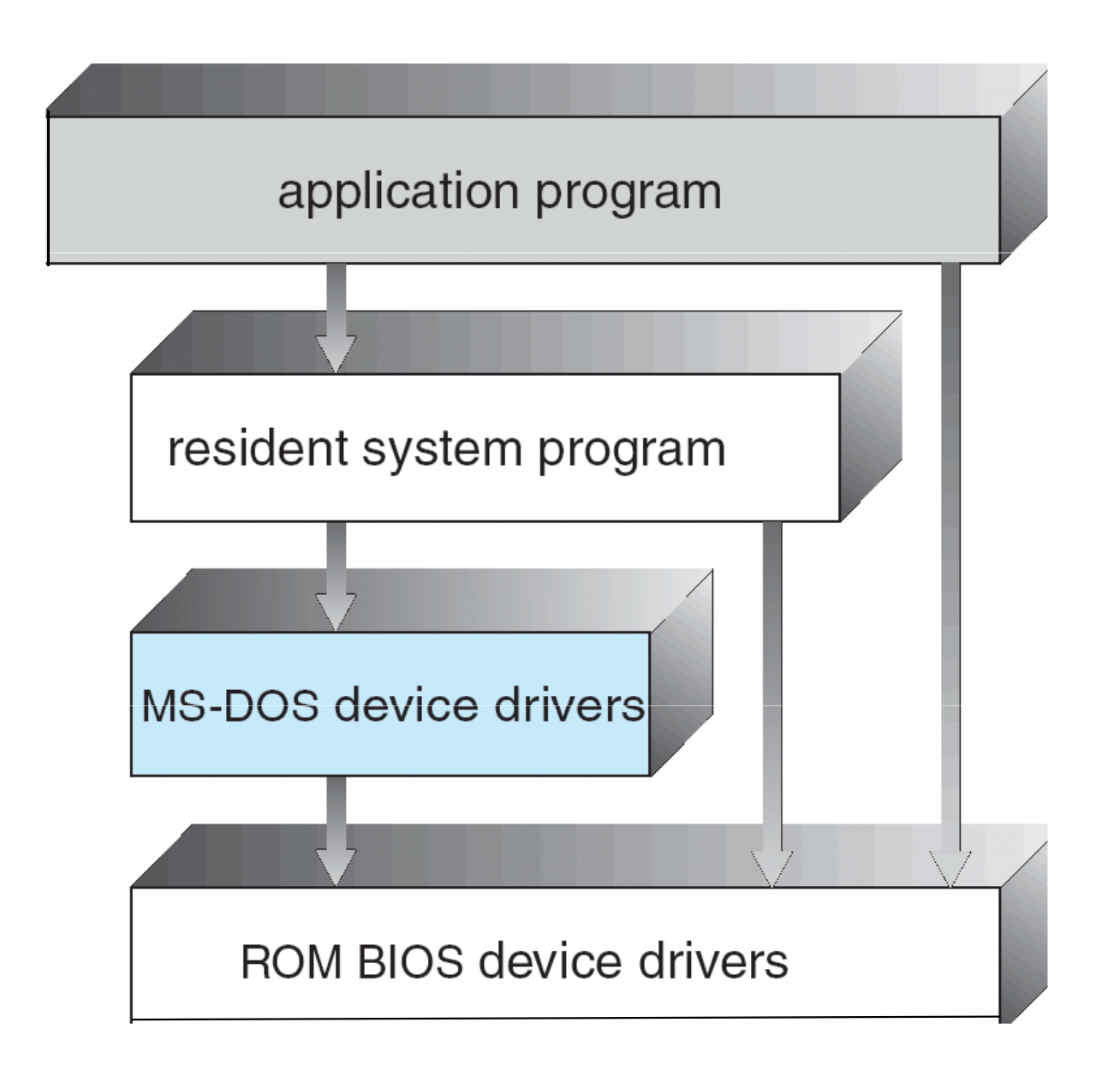

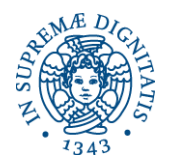

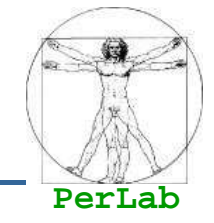

- The operating system is divided into a number of layers (levels), each built on top of lower layers
	- The bottom layer (layer 0), is the hardware
	- the highest (layer N) is the user interface.
- Each layer uses functions (operations) and services of only lower-level layers

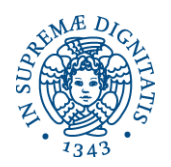

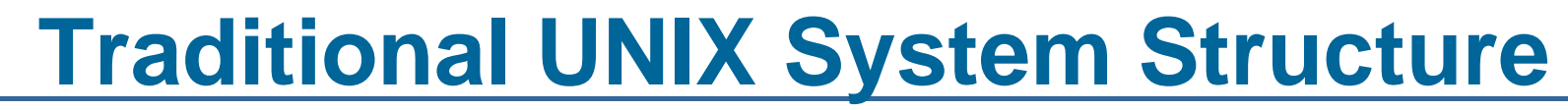

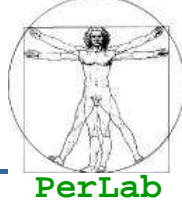

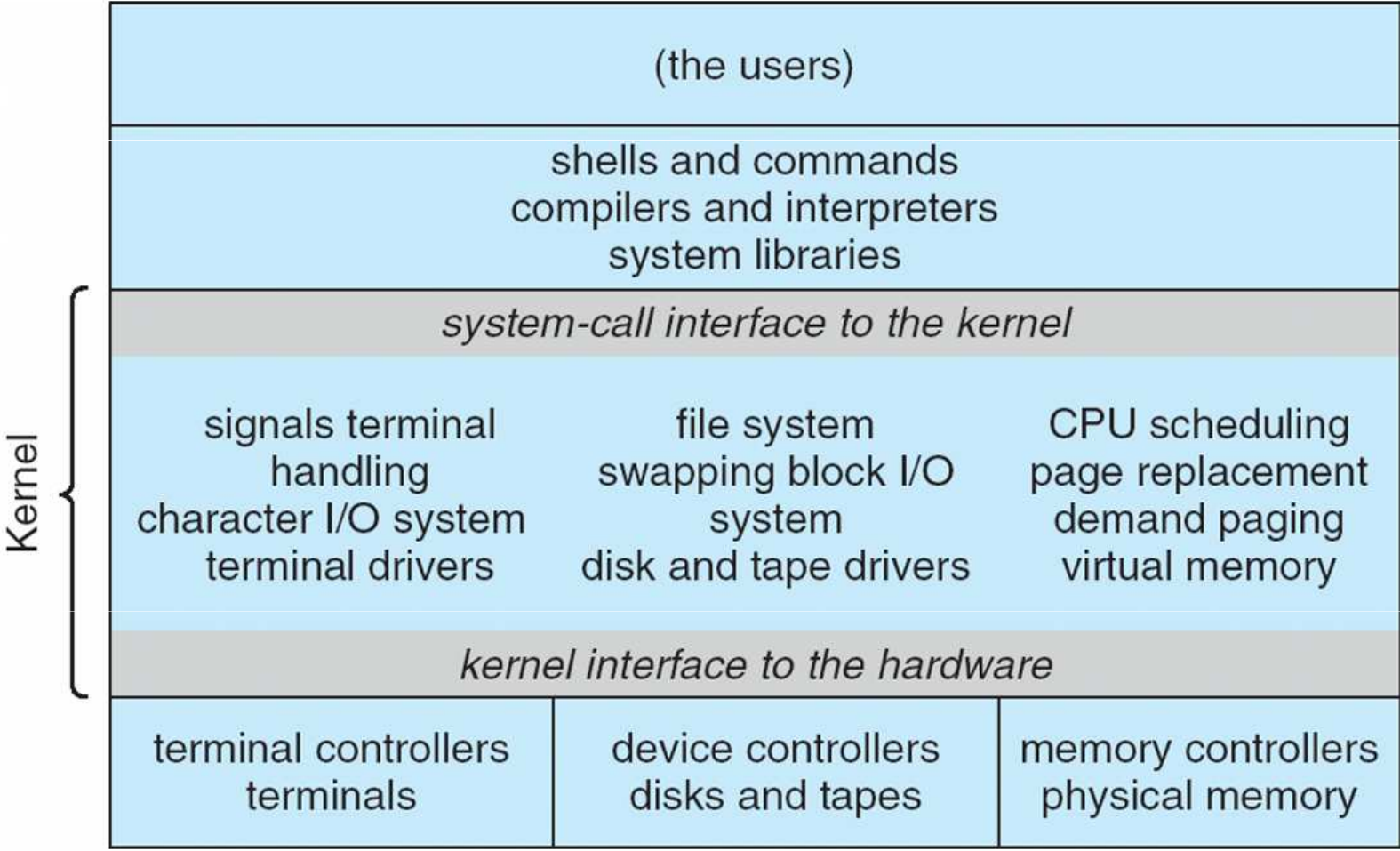

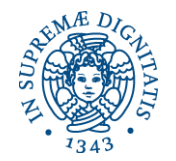

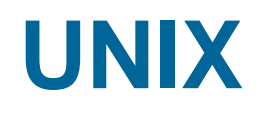

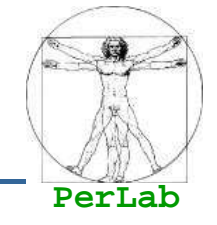

- $\blacksquare$  UNIX limited by hardware functionality, the original UNIX operating system had limited structuring.
- The UNIX OS consists of two separable parts
	- Systems programs
	- The kernel
		- Consists of everything below the system-call interface and above the physical hardware
		- ▶ Provides the file system, CPU scheduling, memory management, and other operating-system functions; a large number of functions for one level

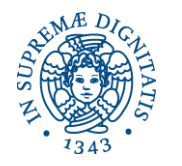

### **Layered Operating System**

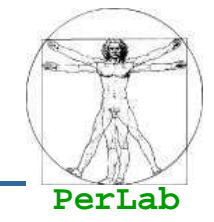

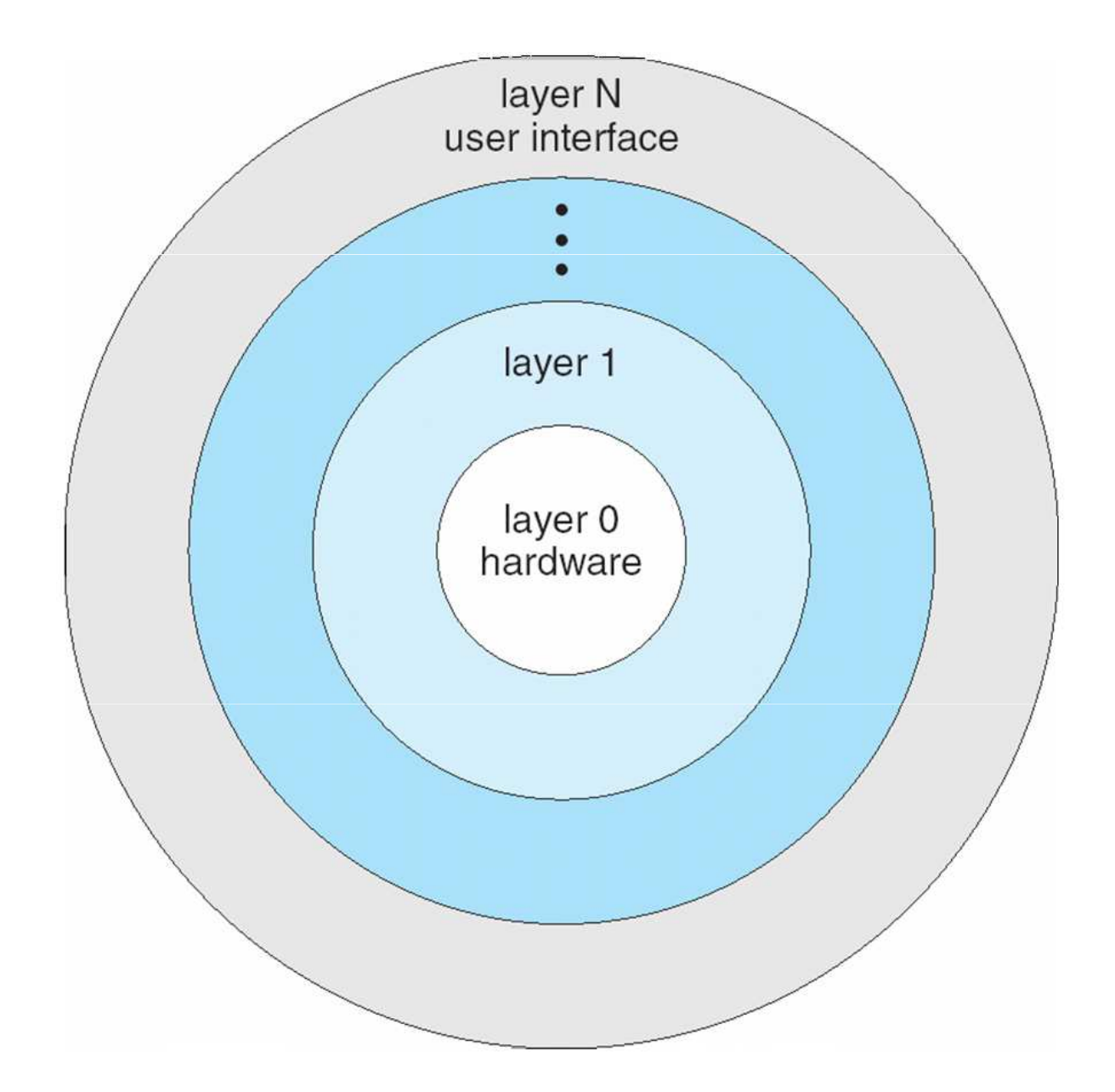

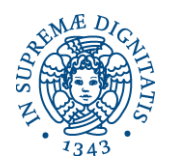

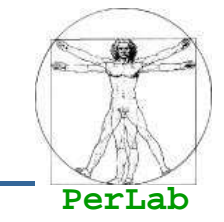

- Moves as much from the kernel into "user" space
- Communication takes place between user modules using message passing
- Benefits:
	- Easier to extend a microkernel
	- Easier to port the operating system to new architectures
	- **More reliable (less code is running in kernel mode)**
	- More secure

## **Detriments:**

• Performance overhead of user space to kernel space communication

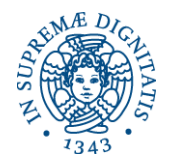

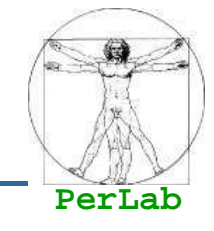

- Most modern operating systems implement kernel modules
	- Uses object-oriented approach
	- Each core component is separate
	- **Each talks to the others over known interfaces**
	- **Each is loadable as needed within the kernel**
- Overall, similar to layers but with more flexibility

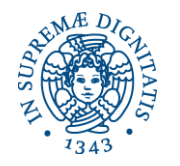

### **Solaris Modular Approach**

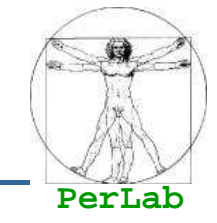

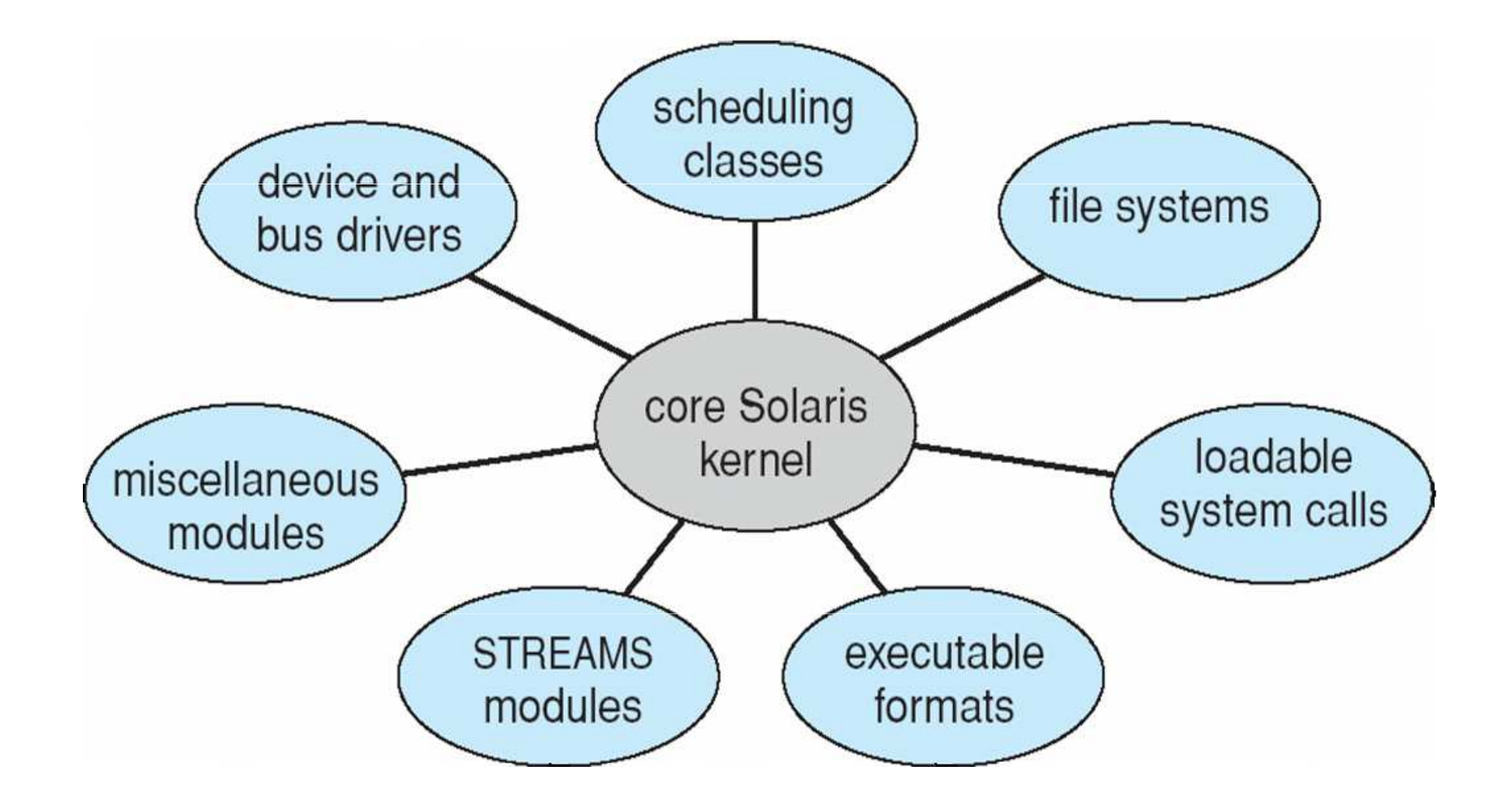

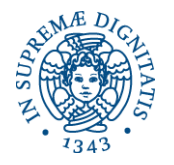

### **Mac OS X Structure**

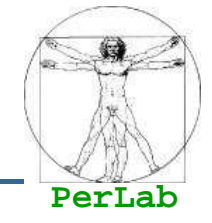

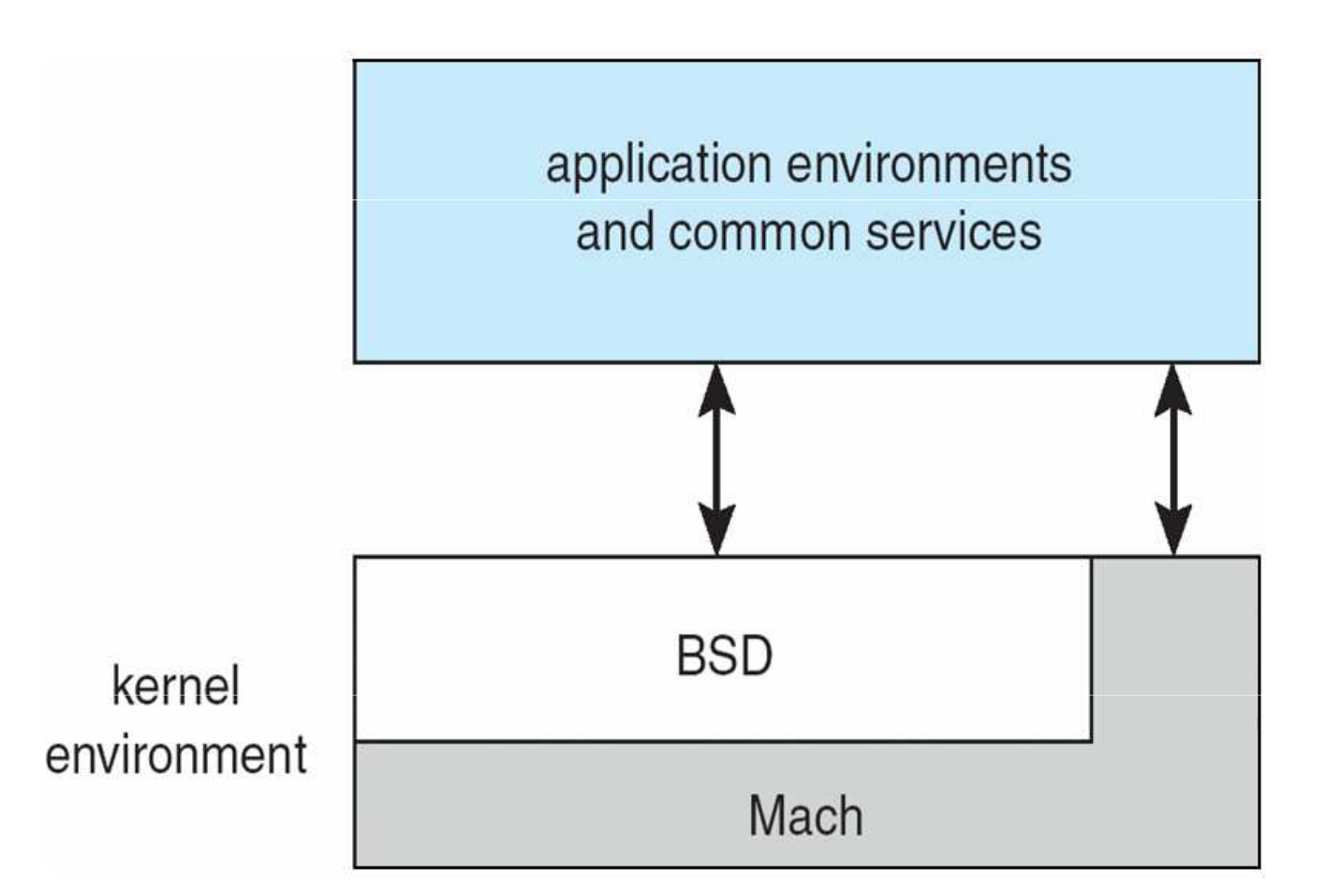

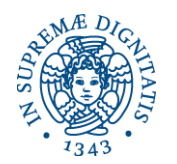

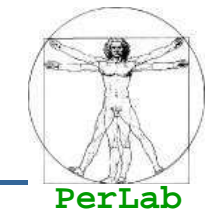

## ■ Mach Micro-kernel is responsible for

- CPU scheduling
- Memory management
- Inter-process communication (IPC)
- **Remote procedure calls (RPC)**
- **BSD kernel provides** 
	- CLI User Interface
	- **File manipulation services**
	- Networking services
	- POSIX API (including Pthreads)

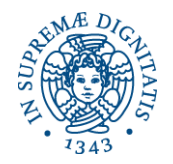

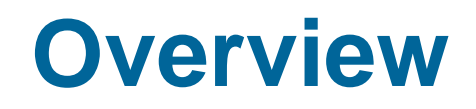

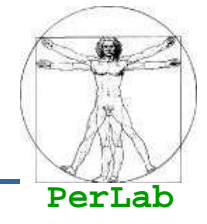

- **Preliminary Concepts**
- **Services**
- System Calls
- **System Programs**
- **Internal Structure**
- System Boot

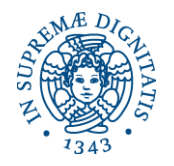

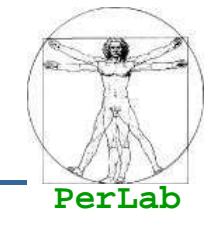

■ Operating system must be made available to hardware so hardware can start it

## **Bootstrap loader**

- locates the kernel, loads it into memory, and starts it
- When power initialized on system, execution starts at a fixed memory location
	- ▶ firmware used to store the initial boot code (ROM does not need to be initialized and is immune to viruses)
	- Small computers store the entire operating system in ROM (EPROM)
- **Two-Step bootstrap** 
	- $\bullet$ **boot block** at fixed location loads bootstrap loader

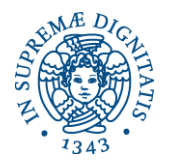

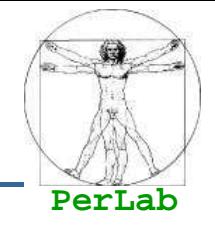

- **II disco può essere suddiviso in partizioni** ognuna contenente un proprio file system
- **Il partizionamento del disco avviene mediante** la formattazione di alto livello

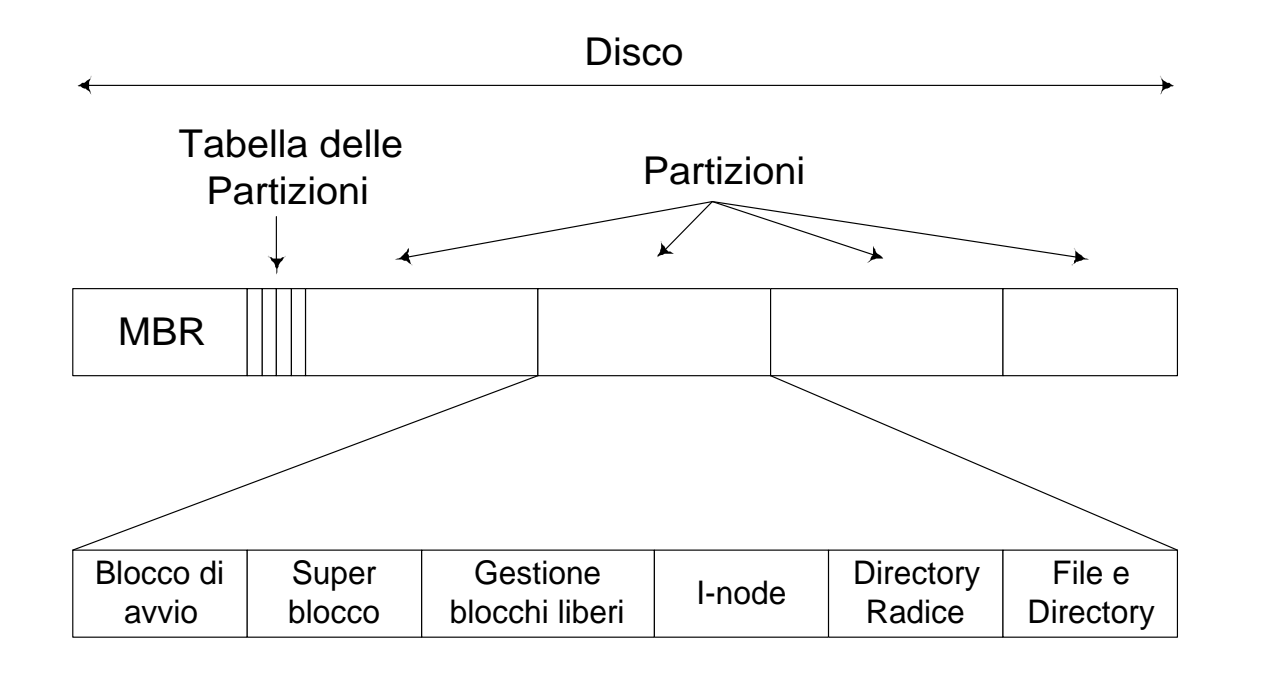

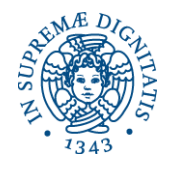

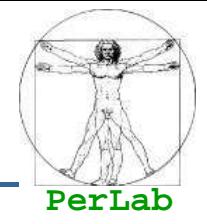

#### $\mathcal{L}(\mathcal{L})$  and  $\mathcal{L}(\mathcal{L})$  and  $\mathcal{L}(\mathcal{L})$ MBR (Master Boot Record)

- Contiene programma di avvio
- La fine del MBR contiene la tabella delle partizioni
- Tabella delle partizioni
	- Contiene punto di inizio e fine di ogni partizione
	- Una sola partizione è marcata come attiva
	- E' la partizione da cui verrà caricato il SO

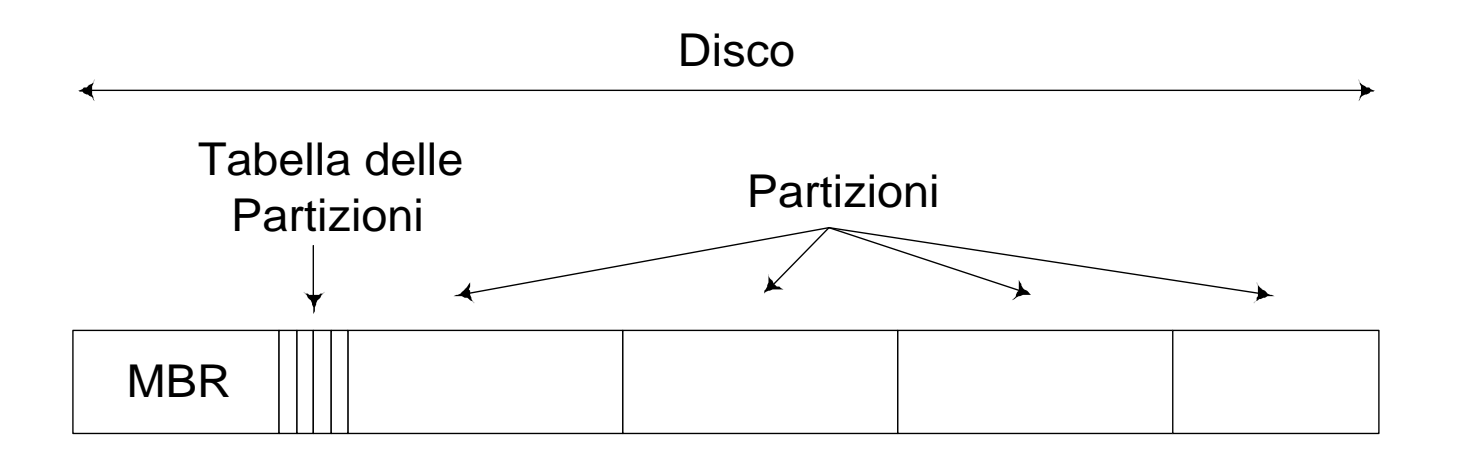

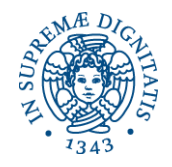

### **Disk Organization**

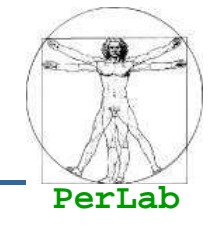

### ■ Blocco di avvio

- $\bullet$  Contiene semplice eseguito in fase di bootstrap e serve a caricare il kernel
- $\bullet$  Ogni partizione contiene il Blocco di Avvio anche se non contiene il SO (potrebbe contenerne uno)

## ■ Superblocco

- Contiene informazioni sul file system
	- ▶ Numero magico che identifica il FS
	- ▶ Numero di blocchi del FS
	- → …
- Gestione per lo spazio libero
	- $\bullet$ Strutture dati per la gestione dei blocchi liberi

## ■ I-node<br>、

- $\bullet$  Nei SO che utilizzano gli i-node questi sono raggruppati in unaparte del disco
- **Directory radice**
- File e directory

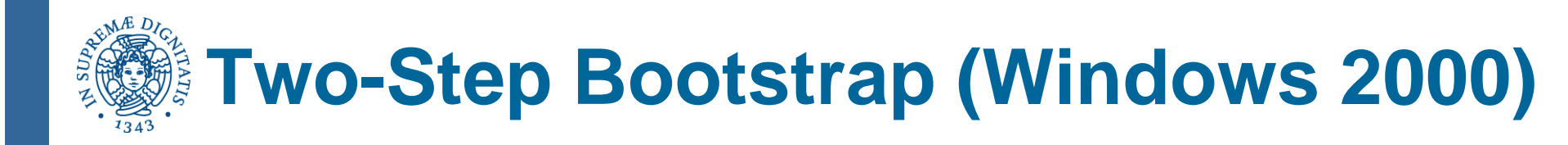

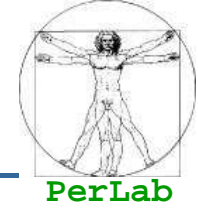

## ■ Esecuzione del programma di avvio in ROM

- ▶ Diagnosi
- Caricamento del MBR
- Esecuzione del codice di avvio contenuto nel MBR
	- Localizza la partizione attiva dalla tabella delle partizioni
	- Legge il primo blocco (blocco di avvio) e lo esegue
- Esecuzione del codice nel Blocco di Avvio
	- ▶ Localizza il kernel nella partizione attiva
	- Carica in memoria il kernel
	- Cede il controllo al kernel

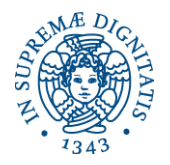

## **Questions?**

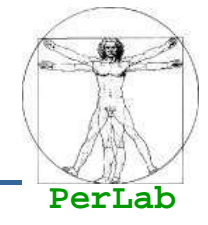

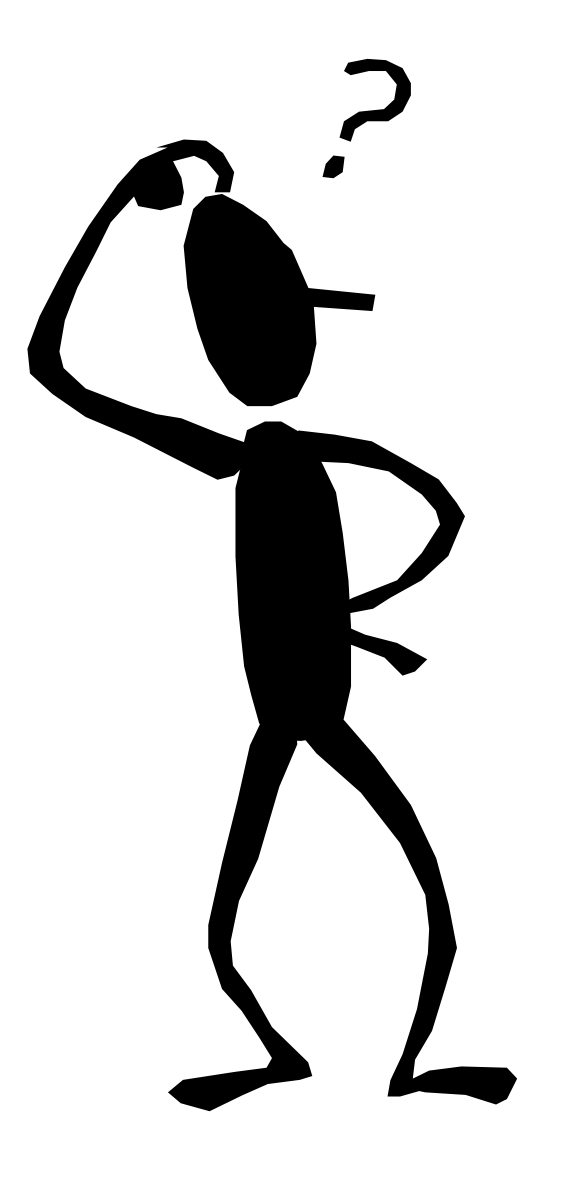